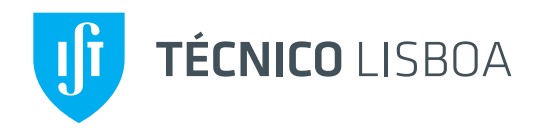

# **Física de Partículas** Aula <sup>5</sup>Teoria Quântica dos Campos <sup>e</sup> Diagramas de Feynman

Jorge C. Romão Instituto Superior Técnico, Departamento de Física & CFTP A. Rovisco Pais 1, 1049-001 Lisboa, Portugal

<sup>7</sup> Novembro <sup>2013</sup>

#### <span id="page-1-0"></span>Sumário

- O fotão
- [QED](#page-7-0)
- Regras de [Feynman](#page-9-0)
- **[Exemplos](#page-12-0)**
- <sup>O</sup> truque de [Casimir](#page-16-0)
- Secções Eficazes
- $e^-e^+ \rightarrow q\overline{q}$
- □ O fotão
- $\Box$  A eletrodinâmica quântica  $\left(\mathsf{QED}\right)$
- <mark>□</mark> Regras de Feynman para QED
- <mark>□</mark> Exemplos
	- ◆Colisão elástica eletrão-muão
	- $\blacklozenge$  Colisão elástica eletrão-positrão
	- ◆ Efeito de Compton
- <mark>□</mark> O truque de Casimir
- $\Box$  Produção de hadrões em colisões  $e^{-}+e^{+}$ 
	- $\blacklozenge$  Hadronização
	- ◆ O processo elementar  $e^- + e^+ \rightarrow q + \overline{q}$
	- ◆A razão  $R$

# <span id="page-2-0"></span>O fotão: O formalismo do eletromagnetismo

Sumário

O fotão

[QED](#page-7-0)

Regras de [Feynman](#page-9-0)

**[Exemplos](#page-12-0)** 

<sup>O</sup> truque de [Casimir](#page-16-0)

Secções Eficazes

 $e^-\,e^+\,\rightarrow\,q\overline{q}$  $e^-\,e^+\,\rightarrow\,q\overline{q}$  $e^-\,e^+\,\rightarrow\,q\overline{q}$ 

 $\Box$  Em teoria quântica a quantidade fundamental é o potencial vetor. A regra é sempre que os 4-vetores contravariantes, isto é aqueles que se transformam como as coordenadas, têm as dimensões e os nomes da parte espacial. Assim definimos (aqui não estamos a fazer  $c=1)$ 

$$
A^{\mu}=(\frac{\phi}{c},\vec{A})
$$

 $\Box$  Podemos facilmente verificar que a condição de gauge de Lorentz

$$
\vec{\nabla} \cdot \vec{A} + \epsilon_0 \mu_0 \frac{\partial \phi}{\partial t} = 0
$$

se escreve nesta notação (notar que  $\epsilon_0\mu_0$  $_0 = 1/c^2$ ),

 $\partial_{\mu}A^{\mu}=0$ 

 $\Box$   $\bigcirc$  outro 4-vetor importante é a corrente  $J^\mu$  definida por

$$
J^{\mu} = (c\rho, \vec{J}) \quad \Rightarrow \quad \frac{\partial \rho}{\partial t} + \vec{\nabla} \cdot \vec{J} = 0 = \partial_{\mu} J^{\mu}
$$

e portanto satisfaz a equação da continuidade

### **FÉCNICO** O fotão: O formalismo do eletromagnetismo

□ Os campos eletromagnéticos fazem parte do chamado *tensor de Maxwell* definido por

 $F_{\mu\nu}=\partial_{\mu}A_{\nu}-\partial_{\nu}A_{\mu}$ 

que é invariante para transformações de gauge

 $A_{\mu}\rightarrow A_{\mu}+\partial_{\mu}\Lambda$ 

 $\Box$  Usando as relações usuais entre os potenciais e os campos  $\vec{E}$  e  $\vec{B}$ , obtemos numa conveniente representação matricial

$$
F^{\mu\nu} = \begin{pmatrix} 0 & -E_x/c & -E_y/c & -E_z/c \\ E_x/c & 0 & -B_z & B_y \\ E_y/c & B_z & 0 & -B_x \\ E_z/c & -B_y & B_x & 0 \end{pmatrix}
$$

ou ainda

$$
F^{0i} = -\frac{1}{c} E^i, \quad F^{ij} = -\epsilon^{ijk} B^k
$$

Sumário

O fotão

**[Exemplos](#page-12-0)** 

Regras de [Feynman](#page-9-0)

<sup>O</sup> truque de [Casimir](#page-16-0)

Secções Eficazes

 $e^-\,e^+\,\rightarrow\,q\overline{q}$  $e^-\,e^+\,\rightarrow\,q\overline{q}$  $e^-\,e^+\,\rightarrow\,q\overline{q}$ 

[QED](#page-7-0)

# O fotão: O formalismo do eletromagnetismo

Sumário

O fotão

[QED](#page-7-0)

Regras de [Feynman](#page-9-0)

**[Exemplos](#page-12-0)** 

<sup>O</sup> truque de [Casimir](#page-16-0)

Secções Eficazes

 $e^-\,e^+\,\rightarrow\,q\overline{q}$  $e^-\,e^+\,\rightarrow\,q\overline{q}$  $e^-\,e^+\,\rightarrow\,q\overline{q}$ 

 $\Box$  As equações de Maxwell não homogéneas (isto é com cargas e correntes) obtém-se a partir da equação

$$
\partial_\mu F^{\mu\nu} = \mu_0 J^\nu
$$

 $\Box$  As equações homogéneas são uma consequência do tensor  $F_{\mu\nu}$  ser antisimétrico. De facto, se definirmos o tensor dual (ver Problemas)

$$
\mathcal{F}^{\mu\nu} = \frac{1}{2} \epsilon^{\mu\nu\alpha\beta} F_{\alpha\beta} \quad \Rightarrow \quad \partial_{\mu} \mathcal{F}^{\mu\nu} = 0
$$

que resulta do facto do tensor de Maxwell ser antisim´etrico

 $\Box$  Esta equação é equivalente às equações homogéneas,  $\vec{\nabla} \cdot \vec{\nabla}$  $\vec{\nabla}\cdot\vec{B}=0$  e  $\vec{\nabla} \times \vec{E} +$ ∂ $\frac{\partial \vec{B}}{\partial t}=0$ . Este resultado é conhecido por identidade de Bianchi.

 $\Box$  A equação de Maxwell não homogénea na gauge de Lorentz, escreve-se,

$$
\Box A^{\mu} = \mu_0 J^{\mu}
$$

# O fotão: O formalismo do eletromagnetismo

Sumário O fotão [QED](#page-7-0)Regras de [Feynman](#page-9-0)**[Exemplos](#page-12-0)** <sup>O</sup> truque de [Casimir](#page-16-0) Secções Eficazes

 $e^-\,e^+\,\rightarrow\,q\overline{q}$  $e^-\,e^+\,\rightarrow\,q\overline{q}$  $e^-\,e^+\,\rightarrow\,q\overline{q}$ 

- □ Contudo esta escolha não eliminou completamente a ambiguidade dos potencias. De facto podemos ainda usar uma transformação de gauge em que  $\Box\Lambda=0$ , sem modificar a equação de movimento. Esta dificuldade está na base de muitos problemas em quantizar a teoria de Maxwell, que não vamos detalhar aqui.
- <mark>□</mark> No espaço livre a equação é a equação das ondas,

 $\Box A^{\mu} = 0$ 

que tem com o solução ondas planas

 $A^{\mu}(x) = N e^{-i p \cdot x} \epsilon^{\mu}(p)$ 

onde  $N$  é uma normalização e  $\epsilon^\mu(p)$  é o vetor polarização que caracteriza ao<br>sain de fatão spin do fotão.

 $\Box$  A condição de Lorentz implica que

$$
\epsilon_{\mu}p^{\mu}=0.
$$

## **TÉCNICO** O fotão: O formalismo do eletromagnetismo

- Sumário O fotão [QED](#page-7-0)Regras de [Feynman](#page-9-0)**[Exemplos](#page-12-0)** <sup>O</sup> truque de [Casimir](#page-16-0) Secções Eficazes
- $e^-\,e^+\,\rightarrow\,q\overline{q}$  $e^-\,e^+\,\rightarrow\,q\overline{q}$  $e^-\,e^+\,\rightarrow\,q\overline{q}$
- $\Box$  Sabe-se do eletromagnetismo clássico que o fotão tem dois estados de polarização (spin 1 sem massa), mas aqui o vetor polarização tem quatro graus de liberdade (4-vetor). Esta dificuldade está relacionada com a ambiguidade dos potenciais e resolve-se escolhendo uma dada condição de gauge. A condição de Lorentz já retira um grau de liberdade.
- □ Para fixar completamente os graus de liberdade escolhe-se muitas vezes a gauge de Coulomb, que é uma restrição da classe de gauges de Lorentz onde

$$
A^0 = 0, \quad \vec{\nabla} \cdot \vec{A} = 0 \quad \Rightarrow \quad \epsilon^0 = 0, \quad \vec{\epsilon} \cdot \vec{p} = 0
$$

o que quer dizer que as polarizações são perpendiculares à direção de movimento. Se tomarmos essa direção como o eixo dos  $zz$  então os dois vetores independentes são

$$
\epsilon(p, 1) = (0, 1, 0, 0), \quad \epsilon(p, 2) = (0, 0, 1, 0)
$$

 $\Box$  Estes vetores obedecem às relações gerais

$$
\epsilon_{\mu}p^{\mu}=0\,,\quad \epsilon_{\mu}(p,1)\epsilon^{\mu}(p,2)=0\,,\quad \epsilon_{\mu}(p,\lambda)\epsilon^{\mu}(p,\lambda)=-1
$$

## <span id="page-7-0"></span>**FÉCNICO** A eletrodinâmica quântica (QED)

- Sumário
- O fotão
- [QED](#page-7-0)Regras de [Feynman](#page-9-0)
- **[Exemplos](#page-12-0)**
- <sup>O</sup> truque de [Casimir](#page-16-0)
- Secções Eficazes

 $e^-\,e^+\,\rightarrow\,q\overline{q}$  $e^-\,e^+\,\rightarrow\,q\overline{q}$  $e^-\,e^+\,\rightarrow\,q\overline{q}$ 

- □ A Eletrodinâmica Quântica (QED) é a teoria quântica da interação de eletrões (e positrões) com fotões. Mais à frente discutiremos em detalhe a construção do lagrangeano de QED. Aqui vamos somente discutir a forma da interação.
- □ Vimos anteriormente que para a equação de Dirac temos uma corrente de probabilidade conservada dada por,

 $j^{\mu} = \psi \gamma^{\mu} \psi, \quad \partial_{\mu} j^{\mu} = 0$ 

Se multiplicarmos pela carga do eletrão,  $q_e=-\,$ protão, obtemos a corrente eletromagnética  $e,$  onde  $e$  é a carga do

 $J^\mu=-ej^\mu=$  $e\psi\gamma^\mu\psi$ 

<mark>□</mark> Esta é a corrente que aparece na equação de Maxwell. Como é que esta corrente interatua com o fotão? Do eletromagnetismo clássico sabemos que o lagrangeano para uma partícula não relativista com carga  $q$  em interação com o campo eletromagnético é

$$
L = \frac{1}{2}mv^2 - q\phi + q\vec{A} \cdot \vec{v}
$$

#### TÉCNICO A eletrodinâmica quântica (QED)  $IRMA$

<mark>□</mark> Em teoria de campo definimos uma densidade lagrangeana por

$$
L\equiv \int d^3x {\cal L}
$$

<mark>□</mark> Isto dá para a interação

$$
\mathcal{L}_{\text{int}}=-J^{\mu}A_{\mu}=e\overline{\psi}\gamma^{\mu}\psi A_{\mu}=-eQ_{e}\overline{\psi}\gamma^{\mu}\psi A_{\mu}
$$

onde definimos  $Q_e=-1$ .

**□** Na linguagem dos diagramas de Feynman descrevemos a interação da forma seguinte

$$
\sum_{e^-}^{e^-} \sim \sim \sim -ie \, Q_e \gamma^\mu
$$

**□** Vemos assim que a regra de Feynman corresponde a *tirar* os campos do lagrangeano de interação e multiplicar o resultado por  $i_{\cdot}$ 

Sumário

O fotão

**[Exemplos](#page-12-0)** 

Regras de [Feynman](#page-9-0)

<sup>O</sup> truque de [Casimir](#page-16-0)

Secções Eficazes

 $e^-\,e^+\,\rightarrow\,q\overline{q}$  $e^-\,e^+\,\rightarrow\,q\overline{q}$  $e^-\,e^+\,\rightarrow\,q\overline{q}$ 

[QED](#page-7-0)

<span id="page-9-0"></span>Sumário O fotão [QED](#page-7-0)Regras de [Feynman](#page-9-0)**[Exemplos](#page-12-0)** <sup>O</sup> truque de [Casimir](#page-16-0) Secções Eficazes  $e^-\,e^+\,\rightarrow\,q\overline{q}$  $e^-\,e^+\,\rightarrow\,q\overline{q}$  $e^-\,e^+\,\rightarrow\,q\overline{q}$ 

Vamos agora indicar <sup>o</sup> conjunto completo de regras de Feynman para QED. Elas seguem o que vimos para o modelo  $ABC$  com as modificações necessárias devido a termos spinores e antipartículas.

- 1. Para num dado processo desenhar todos os diagramas topologicamente distintos.
- 2. Para cada eletrão que entra no diagrama um fator  $u(p,s)$ . Se sai do diagrama um fator  $\overline{u}(p,s)$ .
- 3. Para cada positrão deixando o diagrama um fator  $v(p,s)$ . Entrando o diagrama um fator  $\overline{v}(p,s)$ .
- 4. Para cada fotão no estado inicial o vetor polarização  $\varepsilon_{\mu}(k)$  e no estado final ε∗ $^*_\mu(k).$
- 5. Por cada linha fermiónica interna o propagador

$$
\beta \longrightarrow p \qquad \alpha \qquad S_{F\alpha\beta}(p) = i \frac{(p+m)_{\alpha\beta}}{p^2 - m^2 + i\varepsilon}
$$

#### **TÉCNICO** Regras de Feynman para QEDSBOA

Sumário

O fotão

[QED](#page-7-0)

Regras de [Feynman](#page-9-0)

**[Exemplos](#page-12-0)** 

<sup>O</sup> truque de [Casimir](#page-16-0)

Secções Eficazes

 $e^-\,e^+\,\rightarrow\,q\overline{q}$  $e^-\,e^+\,\rightarrow\,q\overline{q}$  $e^-\,e^+\,\rightarrow\,q\overline{q}$ 

6. Por cada linha interna do fotão o propagador (na gauge de Feynman)

$$
\mu \sim \sum_{k} \mathcal{N} \sim \mathcal{N} \sim \nu \qquad D_{F\mu\nu}(k) = -i \frac{g_{\mu\nu}}{k^2 + i\varepsilon}
$$

7. Por cada vértice o fator

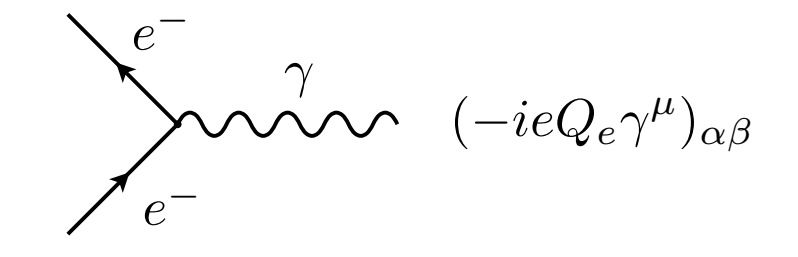

onde  $e=|e|$ , é a carga do positrão e claro que para o eletrão  $Q_e=-1.$ 

8. Por cada momento interno não fixado por conservação de energia-momento (loops) um fator

$$
\int \frac{d^4q}{(2\pi)^4}
$$

### **FÉCNICO** Regras de Feynman para QED

 $9.$  Por cada loop de fermiões um sinal  $(-1).$ 

- 10. Um fator -1 entre diagramas que diferem por permutações ímpares de linhas fermiónicas (estatística de Fermi dos fermiões).
- $11. \,$   $\rm O$  resultado da aplicação das regras anteriores dá  $-i\,\mathcal{M}$ , por isso para obter  ${\cal M}$  multiplique o resultado final por  $i.$

## **Comentários**

- 1. As regras 9) e 10) são um pouco difíceis de explicar sem operadores e teorema de Wick. A este nível aparecem mais como uma receita.
- 2. Para escrever corretamente as linhas fermiónicas devemos notar que elas no final devem dar um número, isto é uma matriz  $1\times 1$  no espaço de Dirac. Para obter isso deve-se usar a regra empírica que se começa a escrever cada linha do diagrama pela ponta da seta.
- 3. Os denominadores dos propagadores têm a mesma forma do que no caso da teoria escalar  $ABC$ . Os numeradores diferem para eletrões e fotões (gauge de Feynman) da maneira indicada.

Sumário

O fotão

**[Exemplos](#page-12-0)** 

Regras de [Feynman](#page-9-0)

<sup>O</sup> truque de [Casimir](#page-16-0)

Secções Eficazes

 $e^-\,e^+\,\rightarrow\,q\overline{q}$  $e^-\,e^+\,\rightarrow\,q\overline{q}$  $e^-\,e^+\,\rightarrow\,q\overline{q}$ 

[QED](#page-7-0)

<span id="page-12-0"></span>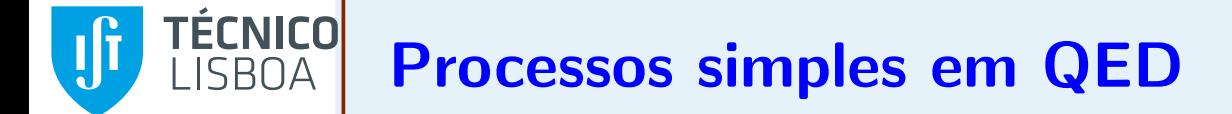

Sumário

O fotão

[QED](#page-7-0)

Regras de [Feynman](#page-9-0)

#### **[Exemplos](#page-12-0)**

 $\bullet$  eletrão-muão

 $\bullet$  eletrão-positrão

• Efeito de [Compton](#page-15-0)

<sup>O</sup> truque de [Casimir](#page-16-0)

Secções Eficazes

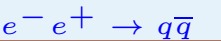

 $\Box$  Se nos ficarmos por duas partículas no estado final, o número de processos em causa é muito reduzido. Na tabela [1](#page-12-1) está feito um resumo.

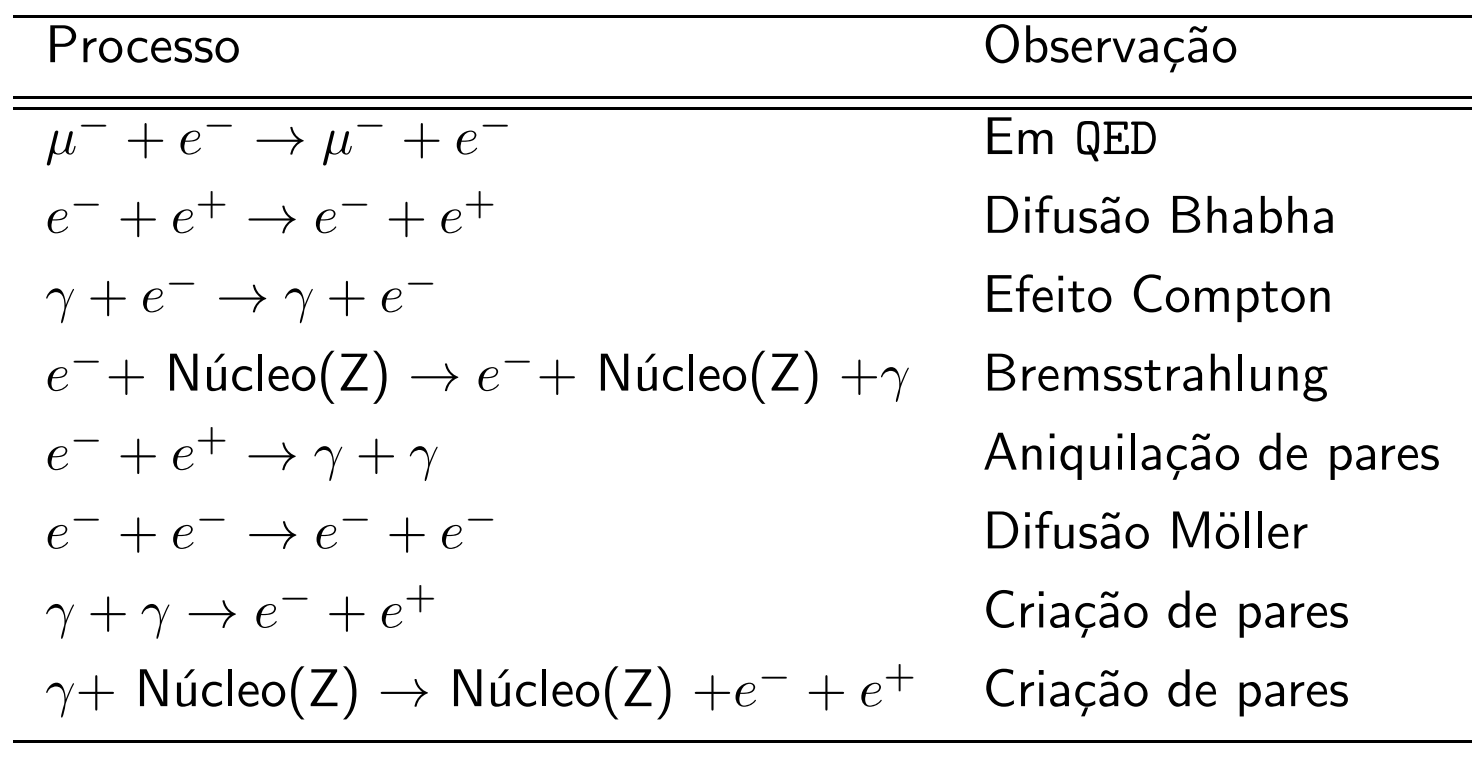

Table 1: Processos simples em QED.

<span id="page-12-1"></span><mark>□</mark> Vamos analisar os três primeiros casos.

## <span id="page-13-0"></span>**FÉCNICO** Colisão elástica eletrão-muão

Sumário

O fotão

[QED](#page-7-0)

Regras de [Feynman](#page-9-0)

**[Exemplos](#page-12-0)** 

● eletrão-muão

 $\bullet$  eletrão-positrão

• Efeito de [Compton](#page-15-0)

<sup>O</sup> truque de [Casimir](#page-16-0)

Secções Eficazes

 $e^-\,e^+\,\rightarrow\,q\overline{q}$  $e^-\,e^+\,\rightarrow\,q\overline{q}$  $e^-\,e^+\,\rightarrow\,q\overline{q}$ 

□ Consideremos primeiro a colisão elástica eletrão-muão. Embora este processo não seja em QED no sentido restrito, o muão é em tudo, exceto na massa, igual ao eletrão e tem a vantagem de haver só um diagrama

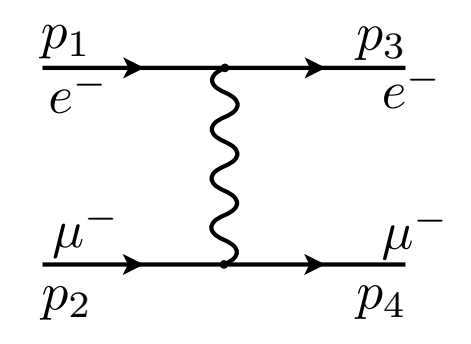

<mark>□</mark> Com a cinemática da figura obtemos para a amplitude,

$$
\mathcal{M} = i \overline{u}(p_3)(ie\gamma^{\mu})u(p_1)\frac{-ig_{\mu\nu}}{(p_1 - p_3)^2}\overline{u}(p_4)(ie\gamma^{\nu})u(p_2)
$$

$$
= -\frac{e^2}{(p_1 - p_3)^2}\overline{u}(p_3)\gamma^{\mu}u(p_1)\overline{u}(p_4)\gamma_{\mu}u(p_2)
$$

 $\Box$  Para prosseguir e calcular a secção eficaz, temos de calcular  $|\mathcal{M}|^2$ . Antes de fazer isso vamos ver mais dois processos e voltaremos então ao cálculo das secções eficazes.

### <span id="page-14-0"></span>**TÉCNICO** Colisão elástica eletrão-positrão

 $\Box$ Neste processo, conhecido por difusão Bhabha, temos dois diagramas

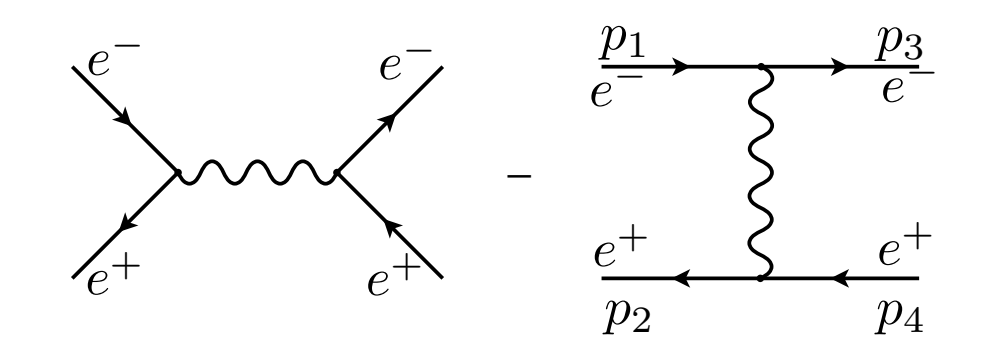

 $\Box$  Existe um sinal menos entre os dois diagramas, (consequência da regra 10) <mark>□</mark> A amplitude escreve-se

 $\mathcal{M}=\mathcal{M}_1+\mathcal{M}_2$ 

onde

 $\mathcal{M}_1$ =−e2s $v\,$  $\overline{v}(p$ 2 $_{2})\gamma$  $^\mu u$  $u(p$ 1 $\left( \begin{array}{c} 1 \end{array} \right)$  $u\$  $\overline{u}(p_3$  $_{3})\gamma _{\mu }$  $v\,$  $v(p$ 4 $_{4})$  ,  $\mathcal{M}_{2}$ =e2t $u\$  $\overline{u}(p_3$  $_3)\gamma$  $^\mu u$  $u(p$ 1 $\left( \begin{array}{c} 1 \end{array} \right)$  $v\,$  $\overline{v}(p$ 2 $_{2})\gamma _{\mu }$  $v\,$  $v(p$ 44)

 $\Box$  As variáveis de Mandelstam,  $s, t$  são, como habitualmente

$$
s = (p_1 + p_2)^2, \quad t = (p_1 - p_3)^2
$$

Sumário

O fotão

**[Exemplos](#page-12-0)** 

 $\bullet$  eletrão-muão  $\bullet$  eletrão-positrão • Efeito de [Compton](#page-15-0) <sup>O</sup> truque de [Casimir](#page-16-0)

Secções Eficazes

 $e^-\,e^+\,\rightarrow\,q\overline{q}$  $e^-\,e^+\,\rightarrow\,q\overline{q}$  $e^-\,e^+\,\rightarrow\,q\overline{q}$ 

Regras de [Feynman](#page-9-0)

[QED](#page-7-0)

<span id="page-15-0"></span>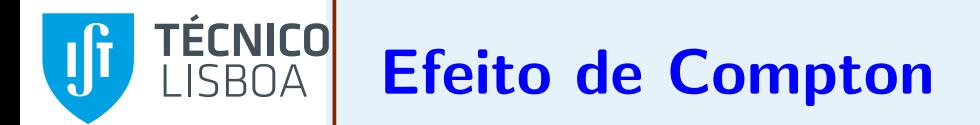

<mark>□</mark> Consideremos finalmente o efeito de Compton.

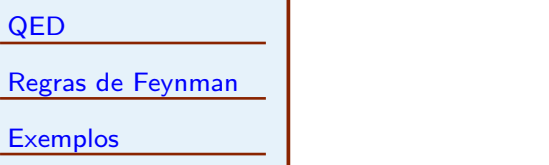

 $\bullet$  eletrão-muão

Sumário

O fotão

[QED](#page-7-0)

- $\bullet$  eletrão-positrão
- Efeito de [Compton](#page-15-0)
- <sup>O</sup> truque de [Casimir](#page-16-0)
- Secções Eficazes
- $e^-e^+ \rightarrow q\overline{q}$

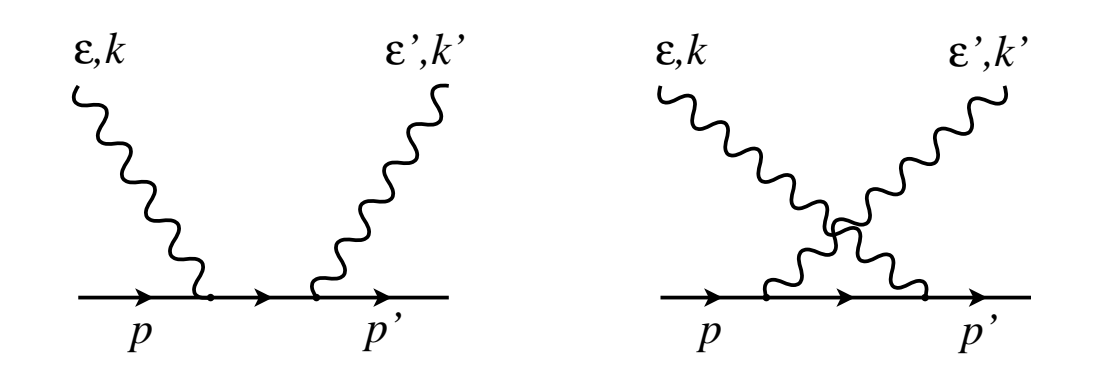

 $\Box$  Com a cinemática indicada na figura, obtemos para a amplitude

 $\mathcal{M} = \mathcal{M}_1 + \mathcal{M}_2$ 

com

$$
\mathcal{M}_1 = \frac{e^2}{(p+k)^2 - m^2} \overline{u}(p') \gamma_\nu (p+k+m) \gamma_\mu u(p) \varepsilon^\mu(k) \varepsilon^{\prime \nu*}(k')
$$
  

$$
\mathcal{M}_2 = \frac{e^2}{(p-k')^2 - m^2} \overline{u}(p') \gamma_\mu (p-k'+m) \gamma_\nu u(p) \varepsilon^\mu(k) \varepsilon^{\prime \nu*}(k').
$$

<span id="page-16-0"></span>Sumário O fotão [QED](#page-7-0)

Regras de [Feynman](#page-9-0)

**[Exemplos](#page-12-0)** 

- <sup>O</sup> truque de [Casimir](#page-16-0)
- Traços
- Comentários
- [Teoremas](#page-20-0)
- Secções Eficazes

 $e^-e^+ \rightarrow q\overline{q}$ 

<mark>□</mark> Na secção anterior calculámos as amplitudes para três processos em QED. Vamos antes usar as amplitudes para calcular as secções eficazes. Tomemos a difusão Bhabha pois normalmente é calculada no referencial do CM (para anéis de colisão  $e^-e^+$ ) e nós já deduzimos a fórmula para a secção eficaz diferencial para esse caso,

$$
\frac{d\sigma}{d\Omega} = \frac{1}{64\pi^2 s} \frac{|\vec{p}_3|}{|\vec{p}_1|} |\mathcal{M}|^2, \quad (\hbar = c = 1)
$$

- $\Box$  Em geral a amplitude depende dos spins do estado inicial e do estado final  $\mathcal{M}(s_i, s_f)$ . Na maior parte das experiência nós não escolhemos o spin dos estados iniciais nem medimos os spins do estado final.
- □ Devemos por isso, para comparar com os resultados experimentais, somar sobre todos os spins do estado final e tirar a média sobre as combinações de spin possíveis para o estado inicial, isto é, devemos calcular,

$$
\left\langle |\mathcal{M}|^2 \right\rangle \equiv \frac{1}{n_{s_i}} \sum_{s_i} \sum_{s_f} |\mathcal{M}|^2
$$

onde o  $n_{s_i}$  é o número de polarizações de spin do estado inicial (1/4 para a difusão de Bhabha).

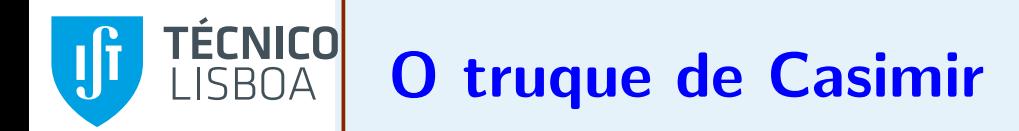

Sumário

O fotão

[QED](#page-7-0)

Regras de [Feynman](#page-9-0)

**[Exemplos](#page-12-0)** 

<sup>O</sup> truque de [Casimir](#page-16-0)

• Traços

• Comentários • [Teoremas](#page-20-0)

Secções Eficazes

 $e^-e^+ \rightarrow q\overline{q}$ 

□ Para evitar para já a complicação de antipartículas, consideremos a amplitude do processo eletrão-muão. Obtemos numa notação óbvia

$$
|\mathcal{M}|^2 = \frac{e^4}{(p_1 - p_3)^4} [\overline{u}(3)\gamma^{\mu} u(1)][\overline{u}(4)\gamma_{\mu} u(2)][\overline{u}(3)\gamma^{\mu} u(1)]^* [\overline{u}(4)\gamma_{\mu} u(2)]^*
$$

 $\Box$  Vemos portanto que vamos ter de lidar com expressões do tipo

$$
G = \sum_{s_a} \sum_{s_b} \left[ \overline{u}(a) \Gamma_1 u(b) \right] \left[ \overline{u}(a) \Gamma_2 u(b) \right]^*
$$

 $\Box$  Mas calculando o complexo conjugado da matriz  $1\times 1$  devemos usar o  $\Box$ conjugado hermítico. Assim

$$
[\overline{u}(a)\Gamma_2 u(b)]^* = u(b)^\dagger \Gamma_2^\dagger \gamma^0 u(a) = \overline{u}(b) \gamma^0 \Gamma_2^\dagger \gamma^0 u(a)
$$

$$
\equiv \overline{u}(b) \overline{\Gamma}_2 u(a)
$$

onde usámos o facto de que  $(\gamma^0)^{\dagger} = \gamma^0$  e definimos

$$
\overline{\Gamma}\equiv\gamma^0\Gamma\gamma^0
$$

# <mark>□</mark> Obtemos portanto

Sumário

O fotão

[QED](#page-7-0)

Regras de [Feynman](#page-9-0)

**[Exemplos](#page-12-0)** 

<sup>O</sup> truque de [Casimir](#page-16-0)

#### • Traços

• Comentários

• [Teoremas](#page-20-0)

Secções Eficazes

 $e^-e^+ \rightarrow q\overline{q}$ 

$$
G = \sum_{s_a} \sum_{s_b} \left[ \overline{u}(a) \Gamma_1 u(b) \right] \overline{u}(b) \overline{\Gamma}_2 u(a) = \sum_{s_a} \overline{u}(a) \Gamma_1 \left[ \sum_{s_b} u(b) \overline{u}(b) \right] \overline{\Gamma}_2 u(a)
$$
  
\n
$$
= \sum_{s_a} \overline{u}(a) \Gamma_1 (p_b + m_b) \overline{\Gamma}_2 u(a) = \sum_{s_a} \overline{u}(a)_{\alpha} \left[ \Gamma_1 (p_b + m_b) \overline{\Gamma}_2 \right]_{\alpha \beta} u(a)_{\beta}
$$
  
\n
$$
= \sum_{s_a} u(a)_{\beta} \overline{u}(a)_{\alpha} \left[ \Gamma_1 (p_b + m_b) \overline{\Gamma}_2 \right]_{\alpha \beta} = (p_a + m_a)_{\beta \alpha} \left[ \Gamma_1 (p_b + m_b) \overline{\Gamma}_2 \right]_{\alpha \beta}
$$
  
\n
$$
= \text{Tr} \left[ (p_a + m_a) \Gamma_1 (p_b + m_b) \overline{\Gamma}_2 \right]
$$

<mark>□</mark> Como passo importante usámos a relação

$$
\sum_s u(a)_\alpha \overline{u}(a)_\beta = (\rlap/v_a + m_a)_{\alpha\beta}
$$

 $\Box$  Transformámos somas sobre polarizações em traços de matrizes  $\gamma$ 

#### <span id="page-19-0"></span>**FÉCNICO** Comentários e generalizações **ISRNA**

- 1. Este método foi utilizado pela primeira vez por Casimir e veio a ser conhecido por truque de Casimir.
- 2. A matriz  $\Gamma$  é sempre um produto de matrizes  $\gamma$ . Assim para calcular  $\Gamma$ , é conveniente usar <sup>o</sup> resultado

$$
\gamma^\dagger_\mu=\gamma^0\gamma_\mu\gamma^0
$$

que pode ser verificada diretamente a partir da definição. Em particular obtemos o resultado importante  $\overline{\gamma^\mu}=\gamma^\mu$ .

3. Para spinores  $v$  (para as antipartículas) devemos usar

$$
\sum_{s} v(a)_{\alpha} \overline{v}(a)_{\beta} = (\not p_a - m_a)_{\alpha\beta}
$$

em particular

$$
G = \sum_{s_a} \sum_{s_b} \left[ \overline{v}(a) \Gamma_1 v(b) \right] \overline{v}(b) \overline{\Gamma}_2 v(a) = \text{Tr} \left[ (\rlap{/} \rlap{/} \rlap{/} \rlap{/} a - m_a) \Gamma_1 (\rlap{/} \rlap{/} \rlap{/} b - m_b) \overline{\Gamma}_2 \right]
$$

Sumário

O fotão

**[Exemplos](#page-12-0)** 

• Traços  $\bullet$  Comentários • [Teoremas](#page-20-0) Secções Eficazes

Regras de [Feynman](#page-9-0)

<sup>O</sup> truque de [Casimir](#page-16-0)

 $e^-\,e^+\,\rightarrow\,q\overline{q}$  $e^-\,e^+\,\rightarrow\,q\overline{q}$  $e^-\,e^+\,\rightarrow\,q\overline{q}$ 

[QED](#page-7-0)

<span id="page-20-0"></span>Sumário

O fotão

[QED](#page-7-0)

Regras de [Feynman](#page-9-0)

**[Exemplos](#page-12-0)** 

<sup>O</sup> truque de [Casimir](#page-16-0)

• Traços

 $\bullet$  Comentários

• [Teoremas](#page-20-0)

Secções Eficazes

 $e^-\,e^+\,\rightarrow\,q\overline{q}$  $e^-\,e^+\,\rightarrow\,q\overline{q}$  $e^-\,e^+\,\rightarrow\,q\overline{q}$ 

❐ $\Box$  Teorema 5.1 O traço dum número ímpar de matrizes  $\gamma$  é zero. Dem:

> Tr  $\left[\rlap{/} \rlap{/} \rlap{/} \rlap{/} \right. q^{\prime}{}_{2} \cdot$  $\cdots \phi_n] = Tr[\phi]$ 1 $\begin{array}{c} 1 \cdots \end{array}$  $n^{\gamma_{5}\gamma_{5}}]$  $\textit{Tr}[\gamma_5 \phi_1\cdot$  $\cdots \phi$  $_n$   $\gamma_5]$  $(-1)^n\,\mathcal{Tr}[\phi_1\ \cdot$  $\cdots \phi$  $\, n \,$ ]<br>]

 $Ent$ ão para  $n$  ímpar o traço é nulo.

 $\Box$  Teorema 5.2 Os traços de  $0$  e  $2$  matrizes  $\gamma$  são

 $Tr1 = 4$  $\textit{Tr}[\phi\beta] = \textit{Tr}[(\cancel{b}\phi)] = \frac{1}{2}$  $\frac{1}{2} \textit{Tr}[(\phi\phi + \phi\phi)] = a \cdot b \textit{Tr}1$  $= 4a \cdot b$ 

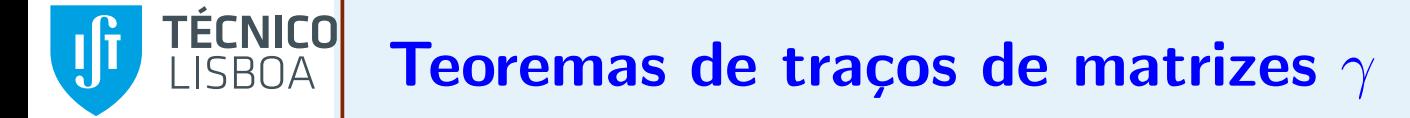

Sumário

O fotão

[QED](#page-7-0)

Regras de [Feynman](#page-9-0)

**[Exemplos](#page-12-0)** 

<sup>O</sup> truque de [Casimir](#page-16-0)

• Traços

 $\bullet$  Comentários

• [Teoremas](#page-20-0)

Secções Eficazes

 $e^-\,e^+\,\rightarrow\,q\overline{q}$  $e^-\,e^+\,\rightarrow\,q\overline{q}$  $e^-\,e^+\,\rightarrow\,q\overline{q}$ 

 $\Box$  Teorema 5.3 O traço de  $n$  matrizes  $\gamma$  obtém-se por recorrência a partir de traços de  $n-2$  matrizes  $\gamma.$ 

$$
Tr[\phi_1 \cdots \phi_n] = a_1 \cdot a_2 \ Tr[\phi_3 \cdots \phi_n] - a_1 \cdot a_3 \ Tr[\phi_2 \phi_4 \cdots \phi_n]
$$

$$
+ \cdots + a_1 \cdot a_n \ Tr[\phi_2 \cdots \phi_{n-1}]
$$

 $\Box$  Este teorema tem um corolário importante, **Corolário:** Para  $4$  matrizes  $\gamma$  temos:

$$
Tr[\phi_1 \phi_2 \phi_3 \phi_4] = a_1 \cdot a_2 Tr[\phi_3 \phi_4] - a_1 \cdot a_3 Tr[\phi_2 \phi_4] + a_1 \cdot a_4 Tr[\phi_2 \phi_3]
$$
  
= 4 [a\_1 \cdot a\_2 a\_3 \cdot a\_4 - a\_1 \cdot a\_3 a\_2 \cdot a\_4 + a\_1 \cdot a\_4 a\_2 \cdot a\_3]

#### TÉCNICO Teoremas de traços de matrizes  $\gamma$ **ISBOA**

Sumário

O fotão

[QED](#page-7-0)

Regras de [Feynman](#page-9-0)

**[Exemplos](#page-12-0)** 

<sup>O</sup> truque de [Casimir](#page-16-0)

• Traços

 $\bullet$  Comentários

• [Teoremas](#page-20-0)

Secções Eficazes

 $e^-\,e^+\,\rightarrow\,q\overline{q}$  $e^-\,e^+\,\rightarrow\,q\overline{q}$  $e^-\,e^+\,\rightarrow\,q\overline{q}$ 

 $\Box$  $\Box$  Teorema 5.4 Os traços com a matriz  $\gamma_5$  obtém-se a partir dos seguintes resultados

> $Tr[\gamma_5]=0$  $\mathcal{T}r[\gamma_5\rlap{/}{\phi}\rlap{/}{b}]=0$  $\textit{Tr}\left[\gamma_{5}\textit{q}\textit{b}\textit{p}\textit{c}\textit{q}\right]=$  $4i\varepsilon_{\mu\nu\rho\sigma}a^\mu b^\nu$  $^\nu c^\rho d^\sigma$

 $\Box$  O teorema seguinte não é sobre traços mas é importante pois permite reduzir o número de matrizes  $\gamma$  em alguns traços:

# <mark>□</mark> Teorema 5.5

 $\gamma_\mu \gamma^\mu = 4$  $\gamma_\mu{\rlap{/}{\rm q}}\gamma^\mu= 2\phi$  $\gamma_\mu$ ¢þ $\gamma^\mu = 4a.b$  $\gamma_\mu$ ¢þ $\rlap{/} \epsilon \gamma^\mu = 2\epsilon$ þ $\phi$  $\gamma_{\mu}$ фb $\rlap{/}$ ф $\gamma^{\mu}=2\left[$ ффb $\rlap{/}t+\rlap{/}$ b $\rlap{/}$ ф $\rlap{/}$ 

#### <span id="page-23-0"></span>**FÉCNICO** Difusão Bhabha **ISROA**

Sumário O fotão [QED](#page-7-0)

Regras de [Feynman](#page-9-0)

**[Exemplos](#page-12-0)** 

<sup>O</sup> truque de [Casimir](#page-16-0)

Secções Eficazes

● Difusão Bhabha • Efeito de [Compton](#page-25-0)

 $e^-e^+ \rightarrow q\overline{q}$ 

 $\Box$  Estamos agora em posição de calcular a secção eficaz no referencial do CM. Para simplificar vamos considerar que  $\sqrt{s} \gg m_e$  e vamos desprezar as<br>massas do eletrão e positrão. Um cálculo simples dá então massas do eletrão e positrão. Um cálculo simples dá então

$$
\frac{1}{4} \left\langle |\mathcal{M}_1 + \mathcal{M}_2|^2 \right\rangle = \frac{e^4}{4} \left\{ \frac{1}{t^2} \text{Tr} \left[ \rlap/p_3 \gamma^\mu \rlap/p_1 \gamma^\nu \right] \text{Tr} \left[ \rlap/p_2 \gamma_\mu \rlap/p_4 \gamma_\nu \right] \right. \\ \left. + \frac{1}{s^2} \text{Tr} \left[ \rlap/p_2 \gamma^\mu \rlap/p_1 \gamma^\nu \right] \text{Tr} \left[ \rlap/p_3 \gamma_\mu \rlap/p_4 \gamma_\nu \right] - \frac{2}{st} \text{Tr} \left[ \rlap/p_3 \gamma^\mu \rlap/p_1 \gamma^\nu \rlap/p_2 \gamma_\mu \rlap/p_4 \gamma_\nu \right] \right\}
$$

 $\Box$  Usando os teoremas sobre os traços podemos obter

$$
\text{Tr}\left[\rlap/p_2\gamma^\mu p_1\gamma^\nu\right]\text{Tr}\left[p_3\gamma_\mu p_4\gamma_\nu\right] = 8\frac{t^2 + (s+t)^2}{s^2}
$$
\n
$$
\text{Tr}\left[p_3\gamma^\mu p_1\gamma^\nu\right]\text{Tr}\left[p_2\gamma_\mu p_4\gamma_\nu\right] = 8\frac{s^2 + (s+t)^2}{t^2}
$$
\n
$$
\text{Tr}\left[p_3\gamma^\mu p_1\gamma^\nu p_2\gamma_\mu p_4\gamma_\nu\right] = -8\frac{(s+t)^2}{st}
$$

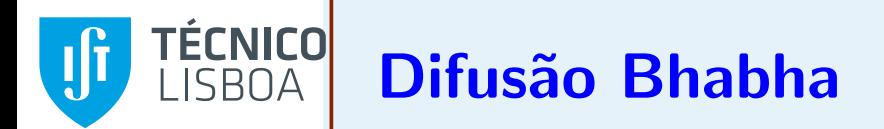

#### $\Box$ Obtemos portanto

Sumário O fotão

[QED](#page-7-0)

Regras de [Feynman](#page-9-0)

**[Exemplos](#page-12-0)** 

<sup>O</sup> truque de [Casimir](#page-16-0)

Secções Eficazes

● Difusão Bhabha • Efeito de [Compton](#page-25-0)

 $e^-e^+ \rightarrow q\overline{q}$ 

1 4 $\frac{1}{4} \langle |\mathcal{M}_1 + \mathcal{M}_2|^2 \rangle = 2e^4 \left[ \frac{t^2 + (s+t)^2}{s^2} + \frac{s^2 + (s+t)^2}{t^2} + 2 \frac{(s+t)^2}{st} \right]$ 

<mark>□</mark> Para a secção eficaz usamos

$$
\frac{d\sigma}{d\Omega} = \frac{1}{64\pi^2 s} \frac{|\vec{p}_3|}{|\vec{p}_1|} |\mathcal{M}|^2
$$

com  $|\vec{p}_1| = |\vec{p}_3|$ 

<mark>□</mark> Obtemos finalmente

$$
\frac{d\sigma}{d\Omega} = \frac{\alpha^2}{2s} \left[ \frac{t^2 + (s+t)^2}{s^2} + \frac{s^2 + (s+t)^2}{t^2} + 2 \frac{(s+t)^2}{st} \right]
$$

onde fizemos  $(\hbar=c=1)$ 

$$
\alpha = \frac{e^2}{4\pi}
$$

- □ Vamos agora considerar o efeito de Compton. Na experiência usual o eletrão ´e considerado em repouso, pelo que se trata duma colis˜ao no referencial do laboratório.
	- □ Não vamos deduzir a expressão para a secção eficaz diferencial desde o início pois já o fizemos para um caso parecido no problema 2.4. Adaptando essa equação à nossa cinemática,

$$
p_1 = k = (k, 0, 0, k), p_3 = k' = (k', k' \sin \theta, 0, k' \cos \theta)
$$
  

$$
p_2 = p = (m_e, 0, 0, 0), p_4 = p' = p + k - k'
$$

escrevemos

$$
\frac{d\sigma}{d\Omega} = \frac{1}{64\pi^2 m_e} \frac{k'^2}{k} \frac{\langle |\mathcal{M}|^2 \rangle}{|(k + m_e)k' - kk' \cos\theta|} = \frac{1}{64\pi^2 m_e^2} \frac{k'^2}{k^2} \langle |\mathcal{M}|^2 \rangle
$$

 $\Box$  No último passo usámos a cinemática do efeito de Compton,

.

$$
k' = \frac{k}{1 + \frac{k}{m_e}(1 - \cos\theta)}
$$

<span id="page-25-0"></span>Sumário

O fotão

**[Exemplos](#page-12-0)** 

Regras de [Feynman](#page-9-0)

<sup>O</sup> truque de [Casimir](#page-16-0)

Secções Eficazes • [Difus˜ao](#page-23-0) Bhabha • Efeito de [Compton](#page-25-0)

 $e^-e^+ \rightarrow q\overline{q}$ 

[QED](#page-7-0)

Sumário O fotão [QED](#page-7-0)

Regras de [Feynman](#page-9-0)

**[Exemplos](#page-12-0)** 

<sup>O</sup> truque de [Casimir](#page-16-0)

Secções Eficazes • [Difus˜ao](#page-23-0) Bhabha

• Efeito de [Compton](#page-25-0)

 $e^-e^+ \rightarrow q\overline{q}$ 

<mark>□</mark> Para prosseguir com a nossa soma sobre as polarizações do estado final e média sobre as polarizações do estado inicial, temos de explicar o que se passa com o fotão.

 $\Box$   $\bigcirc$  resultado geral é (ver problemas),

 $\sum_{\lambda}$  $\epsilon_{\mu}(p,\lambda)\epsilon_{\nu}^*(p,\lambda)=-g_{\mu\nu}+$  termos proporcionais a  $p_{\mu}$ ou  $p_{\nu}$ 

**□** Como a invariância de gauge do eletromagnetismo assegura que os termos proporcionais a  $p_\mu$  ou  $p_\nu$  não contribuem (ver Problemas), podemos simplesmente usar,

$$
\sum_{\lambda} \epsilon_{\mu}(p,\lambda) \epsilon_{\nu}^{*}(p,\lambda) = -g_{\mu\nu}
$$

 $\Box$  O cálculo agora resume-se ao cálculo dos traços. É algo laborioso mas o resultado final é simples. Obtemos

$$
\langle |\mathcal{M}_1|^2 \rangle = \frac{1}{4} \text{Tr} \left[ (\not p' + m) \gamma_\nu (\not p + \not k + m) \gamma_\mu (\not p + m) \gamma^\mu (\not p + \not k + m) \gamma^\nu \right] \frac{e^4}{(2p \cdot k)^2}
$$
  
= 8 \left[ 2 m^4 + m^2 (-p \cdot p' - p' \cdot k + 2p \cdot k) + (p \cdot k)(p' \cdot k) \right] \frac{e^4}{(2p \cdot k)^2}

 $\Box$  Igualmente

Sumário O fotão [QED](#page-7-0)Regras de [Feynman](#page-9-0)

**[Exemplos](#page-12-0)** 

<sup>O</sup> truque de [Casimir](#page-16-0)

Secções Eficazes

• [Difus˜ao](#page-23-0) Bhabha

• Efeito de [Compton](#page-25-0)

 $e^-e^+ \rightarrow q\overline{q}$ 

$$
\left\langle | \mathcal{M}_2 |^2 \right\rangle = 8 \left[ 2m^4 + m^2(-p \cdot p' + p' \cdot k' - 2p \cdot k') + (p \cdot k') (p' \cdot k') \right] \frac{e^4}{(2p \cdot k')^2}
$$

<mark>□</mark> Finalmente para os termos cruzados

$$
\left\langle [M_1 M_2^{\dagger} + M_1^{\dagger} M_2] \right\rangle = \frac{8e^4}{4(k \cdot p)(k' \cdot p)} \left[ 2(k \cdot p)(p \cdot p') - 2(k \cdot k')(p \cdot p') - 2(p \cdot p')(p \cdot k') + m^2(-2k \cdot p - k \cdot p' + k \cdot k' - p \cdot p' + 2p \cdot k' + p' \cdot k') - m^4 \right]
$$

□ Pondo tudo junto, e usando a nossa cinemática, obtemos a fórmula de Klein-Nishima,

$$
\frac{d\sigma}{d\Omega} = \frac{\alpha^2}{2 m^2} \left(\frac{k'}{k}\right)^2 \left[ \left(\frac{k'}{k}\right) + \left(\frac{k}{k'}\right) - \sin^2\theta \right]
$$

# <span id="page-28-0"></span>Produção de hadrões em colisões  $e^{-}+e^{+}$

- Sumário O fotão [QED](#page-7-0)Regras de [Feynman](#page-9-0)**[Exemplos](#page-12-0)** <sup>O</sup> truque de [Casimir](#page-16-0) Secções Eficazes e $e^+ \rightarrow q \overline{q}$  $e^+ \rightarrow q \overline{q}$  $e^+ \rightarrow q \overline{q}$  $\bullet$  Hadronização •• $\bullet$  A razão  $R$ e $-e^+ \rightarrow q\overline{q}$  $-e^+ \rightarrow q\overline{q}$  $-e^+ \rightarrow q\overline{q}$
- □ Na colisão  $e^{-}+e^{+}$  podemos produzir um grande número de estados finais:  $\sim$  $e^{-}+e^{+}$  (Bhabha),  $\mu^{-}+\mu^{+}$ ,  $\gamma+\gamma$  e em geral qualquer par de fermiões  $ff$ .
- □ Podemos portanto ter também a produção de pares quark-antiquark,  $e^{-}+e^{+}\rightarrow q+\overline{q}.$  Se as energias foram baixas isso ocorre através do مسم مزام diagrama de QED indicado na figura

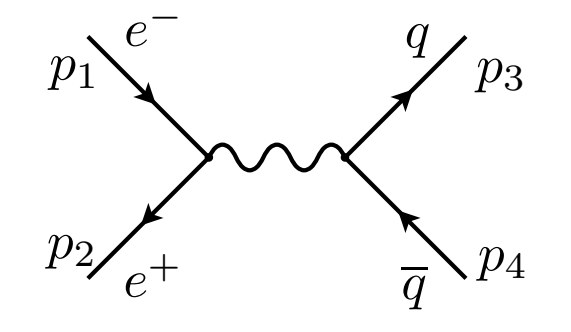

□ Como os quarks não são estados livres (confinamento), quando estão a distâncias da ordem da dimensão dos hadrões (1 fm  $=10^{-15}$  m) a interação<br>facto aoi que decimento e noves noves extraordades finalmente es forte vai produzir muitos novos pares  $q\overline{q}$  e gluões que finalmente se combinam para produzir os hadrões que são medidos no detetor. Este processo chama-se hadronização

**FÉCNICO** Hadronização

Sumário

O fotão

[QED](#page-7-0)

Regras de [Feynman](#page-9-0)

**[Exemplos](#page-12-0)** 

<sup>O</sup> truque de [Casimir](#page-16-0)

Secções Eficazes

 $_{e^{--}\,e^{+}}$  $\rightarrow q\overline{q}$  $\frac{\rightarrow{q}}{\text{izacão}}$ •● Hadronização<br>∵ • $\bullet e^-e^+ \rightarrow q\overline{q}$ <br> $\bullet$  A razão *B* 

 $\bullet$  A razão  $R$ 

 $\Box$  A hadronização está representada na figura

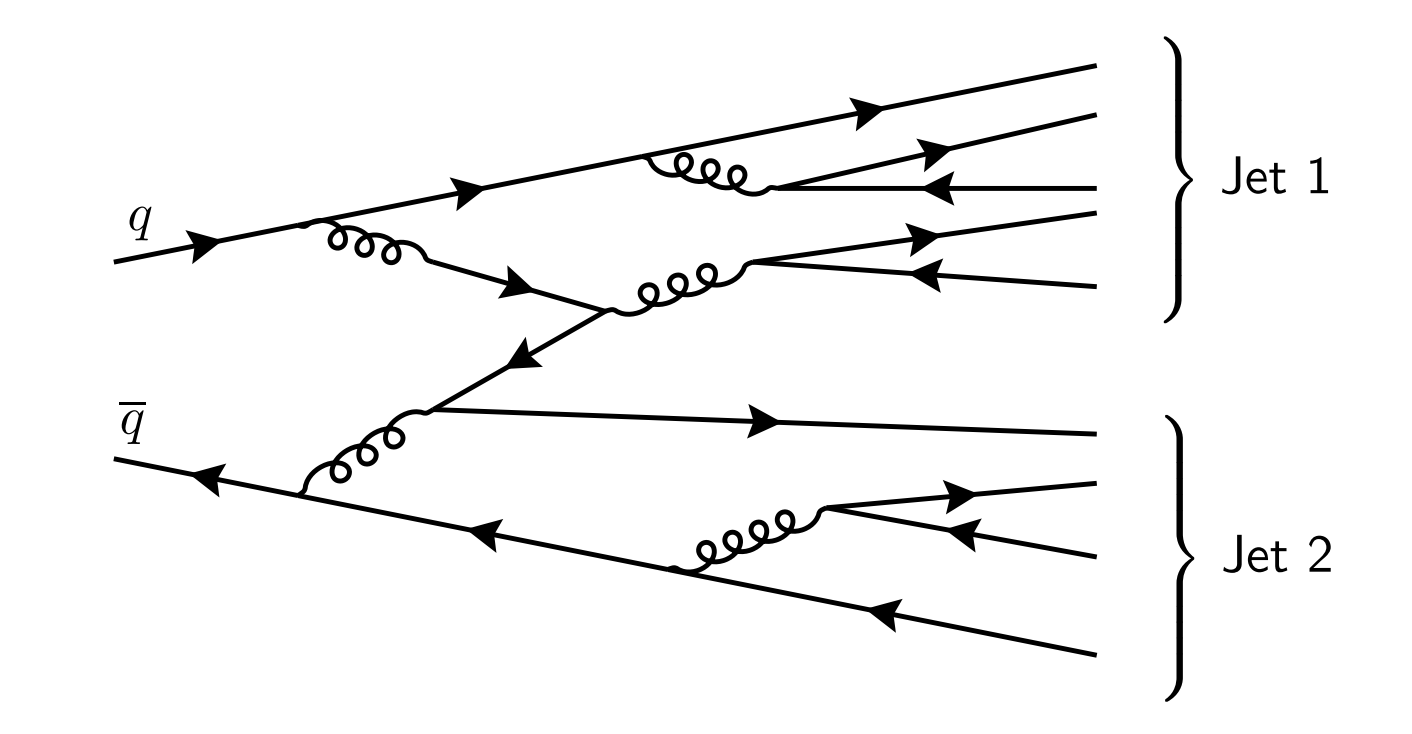

□ Quando estes acontecimentos são observados nos detetores eles mantêm a memória do acontecimento original e aparecem como dois jatos de partículas que aparecem em sentidos opostos (back-to-back) e apontando para as direções dos quarks inicias que lhes deram origem

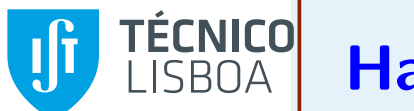

Sumário

O fotão

**[Exemplos](#page-12-0)** 

Regras de [Feynman](#page-9-0)

<sup>O</sup> truque de [Casimir](#page-16-0)

Secções Eficazes

 $\bullet e^-e^+ \rightarrow q\overline{q}$ <br> $\bullet$  A razão *B*  $\bullet$  A razão  $R$ 

 $e^-e^+ \rightarrow$  $\frac{e}{\bullet}$  Hadronização

[QED](#page-7-0)

## Hadronização

<mark>□</mark> Acontecimentos com dois e três jatos

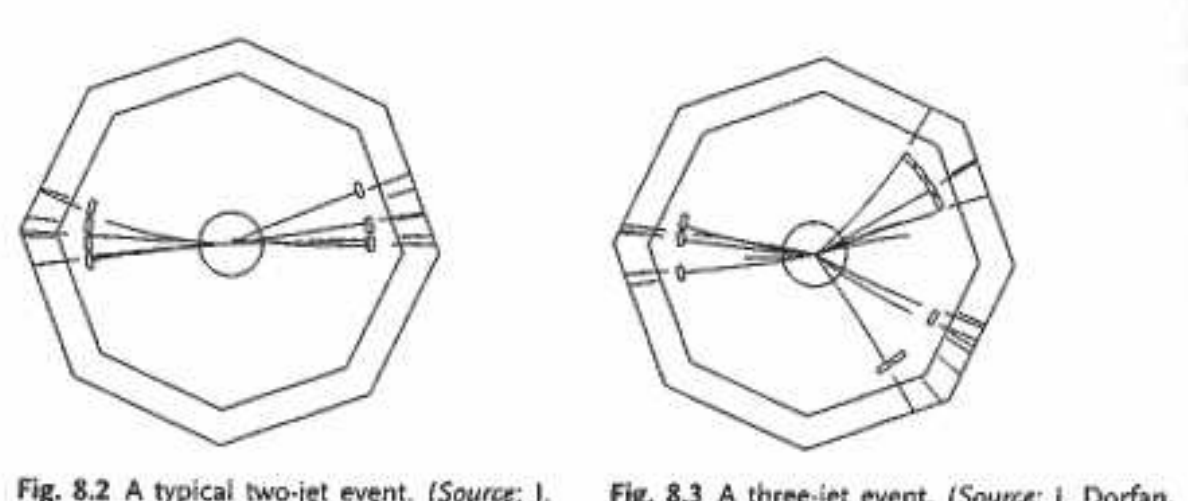

Fig. 8.2 A typical two-jet event. (Source: ). Dorfan, SLAC.)

Fig. 8.3 A three-jet event. (Source: j. Dorfan, SLAC.)

□ Por vezes parecem acontecimentos com três jatos que podem ser interpretados como resultado da hadronização do gluão, um processo de ordem mais elevada, desde que esse gluão leve uma percentagem significativa da energia

TÉCNICO Hadronização **ISRNA** 

Sumário O fotão

[QED](#page-7-0)

Regras de [Feynman](#page-9-0)

**[Exemplos](#page-12-0)** 

<sup>O</sup> truque de [Casimir](#page-16-0)

Secções Eficazes

 $_{e^{--}\,e^{+}}$  $\rightarrow q\overline{q}$  $\frac{\rightarrow{q}}{\text{izacão}}$ •● Hadronização<br>∵ • $\bullet e^-e^+ \rightarrow q\overline{q}$ <br> $\bullet$  A razão *B* 

 $\bullet$  A razão  $R$ 

<mark>□</mark> Processo elementar com emissão dum gluão

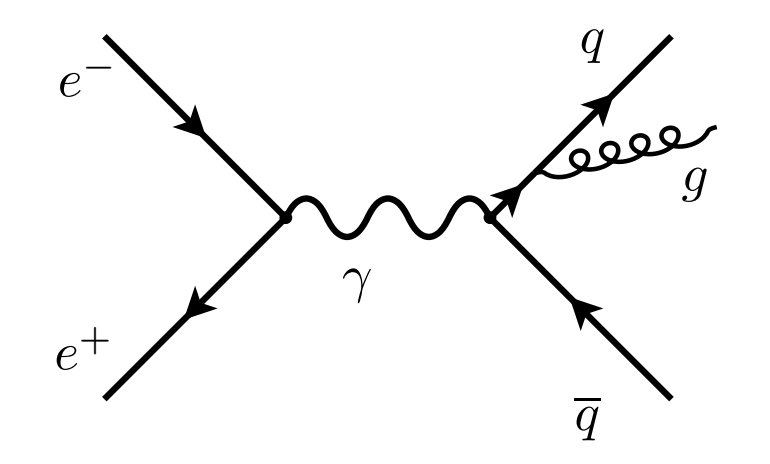

□ De facto a observação deste acontecimentos são uma prova experimental da existência dos gluões, os portadores da força forte na chamada Cromodinâmica Quântica (QCD).

### <span id="page-32-0"></span>TÉCNICO Processo elementar  $e^-e^+ \to q\overline{q}$  $IRMA$

Sumário

O fotão

[QED](#page-7-0)

Regras de [Feynman](#page-9-0)

**[Exemplos](#page-12-0)** 

<sup>O</sup> truque de [Casimir](#page-16-0)

Secções Eficazes

 $e^-e^+ \rightarrow$  $e^+e^+ \rightarrow qq$  $e^+e^+ \rightarrow qq$ <br>• Hadronização • $e^-e^+ \rightarrow$  $\bullet e^+ \rightarrow qq$  $\bullet e^+ \rightarrow qq$ <br>  $\bullet$  A razão  $R$ 

□ Apesar de todas as complicações anteriores o processo elementar que está na base de todas estas considerações é um processo simples em QED (desde que as energias sejam tais que  $\sqrt{s} \ll M_Z$ ),

 $e^- + e^+ \rightarrow q + \overline{q}$ 

 $\Box$  A amplitude é então

$$
\mathcal{M} = \frac{Q_q e^2}{(p_1 + p_2)^2} \left[ \overline{v}(p_2) \gamma^\mu u(p_1) \right] \left[ \overline{u}(p_3) \gamma^\mu v(p_4) \right]
$$

onde  $Q_q$  é a carga do quark em unidades de  $e$ , isto é,  $Q_u = 2/3$ ,  $Q_d = -1/3.$ 

□ Usando o truque de Casimir obtemos para a amplitude não polarizada, isto  $\acute{e}$ , somando todos os spins finais e fazendo a média sobre os spins iniciais,

$$
\left\langle |\mathcal{M}|^2 \right\rangle = \frac{1}{4} \frac{Q_q^2 e^4}{s^2} \text{Tr}[(\not{p}_2 - m_e) \gamma^\mu (\not{p}_1 + m_e) \gamma^\nu] \text{Tr}[(\not{p}_3 + m_q) \gamma_\mu (\not{p}_4 - m_q) \gamma_\nu]
$$

onde  $s = (p_1 + p_2)^2$ .

# TÉCNICO<br>LISBOA Processo elementar  $e^-e^+ \to q\overline{q}$

 $\Box$  Usando os teoremas dos traços podemos obter,

$$
\langle |\mathcal{M}|^2 \rangle = 8 \frac{Q_q^2 e^4}{s^2} [(p_1 \cdot p_3)(p_2 \cdot p_4) + (p_1 \cdot p_4)(p_2 \cdot p_3) + m_e^2 (p_3 \cdot p_4) + m_q^2 (p_1 \cdot p_2) + 2 m_e^2 m_q^2] = Q_q^2 e^4 \left[ 1 + \frac{4m_e^2}{s} + \frac{4m_q^2}{s} + \left( 1 - \frac{4m_e^2}{s} \right) \left( 1 - \frac{4m_q^2}{s} \right) \cos^2 \theta \right]
$$

 $\Box$  Aqui usámos a cinemática para obter

$$
p_1 = \frac{\sqrt{s}}{2} (1, 0, 0, \beta_e), \ p_2 = \frac{\sqrt{s}}{2} (1, 0, 0, -\beta_e)
$$
  

$$
p_3 = \frac{\sqrt{s}}{2} (1, \beta_q \sin \theta, 0, \beta_q \cos \theta), \ p_4 = \frac{\sqrt{s}}{2} (1, -\beta_q \sin \theta, 0, -\beta_q \cos \theta)
$$
  

$$
\beta_e = \sqrt{1 - \frac{4m_e^2}{s}}, \ \beta_q = \sqrt{1 - \frac{4m_q^2}{s}}
$$

onde  $\beta_e, \beta_q$  são as velocidades do eletrão e do quark no referencial do CM, respetivamente.

Sumário

O fotão

**[Exemplos](#page-12-0)** 

Regras de [Feynman](#page-9-0)

<sup>O</sup> truque de [Casimir](#page-16-0)

Secções Eficazes

 $\bullet e^-e^+ \rightarrow q\overline{q}$ <br> $\bullet$  A razão  $B$  $\bullet$  A razão  $R$ 

 $e^-e^+ \rightarrow$  $e^+e^+ \rightarrow qq$  $e^+e^+ \rightarrow qq$ <br>• Hadronização

•

[QED](#page-7-0)

## **FÉCNICO** Processo elementar  $e^-e^+ \to q\overline{q}$

<mark>□</mark> Usando a expressão no CM obtemos

Sumário

O fotão

[QED](#page-7-0)

Regras de [Feynman](#page-9-0)

**[Exemplos](#page-12-0)** 

<sup>O</sup> truque de [Casimir](#page-16-0)

Secções Eficazes

 $e^-e^+ \rightarrow$  $e^+e^+ \rightarrow qq$  $e^+e^+ \rightarrow qq$ <br>• Hadronização • $e^-e^+ \rightarrow$  $\frac{\rightarrow\,qq}{P}$  $\frac{\rightarrow\,qq}{P}$  $\frac{\rightarrow\,qq}{P}$ 

• $raz$ ão  $R$ 

 $d\sigma$  $\overline{d\Omega}=% {\displaystyle\sum\limits_{n}} \left( \overline{d}x_{1,n}^{n}\right) ^{n}$ 1 $64\pi^2s$  $\frac{\beta_q}{\beta_e}\left\langle \left|{\cal M}\right|^2\right\rangle$ 

$$
=\!\frac{Q_q^2 e^4}{64 \pi^2 s} \sqrt{\frac{1-4 m_q^2/s}{1-4 m_e^2/s}} \left[1+\frac{4 m_e^2}{s}+\frac{4 m_q^2}{s}+\left(1-\frac{4 m_e^2}{s}\right)\left(1-\frac{4 m_q^2}{s}\right) \cos^2\theta\right]
$$

 $\Box$  A secção eficaz obtém-se fazendo a integração final nas variáveis angulares com <sup>o</sup> resultado

$$
\sigma = \frac{4\pi \alpha^2 Q_q^2}{3s} \sqrt{\frac{1-4m_q^2/s}{1-4m_e^2/s}} \left[1+\frac{2m_e^2}{s}\right] \left[1+\frac{2m_q^2}{s}\right]
$$

□ Notar nesta equação o limiar de produção. A energia no CM tem de ser maior que duas vezes a massa do quark para a reação ter lugar, isto é,  $\sqrt{s} > 2 m_q$  assegurando que as raízes quadradas são bem definidas.

□ Quando  $\sqrt{s} \gg m_e, m_q$  a expressão simplifica-se enormemente para dar,

$$
\sigma=\frac{4\pi\alpha^2Q_q^2}{3s}
$$

<span id="page-35-0"></span>Sumário O fotão [QED](#page-7-0)Regras de [Feynman](#page-9-0)**[Exemplos](#page-12-0)** <sup>O</sup> truque de [Casimir](#page-16-0) Secções Eficazes  $e^-e^+ \rightarrow$  $e^+e^+ \rightarrow qq$  $e^+e^+ \rightarrow qq$ <br>• Hadronização  $\bullet e^-e^+ \rightarrow q\overline{q}$ <br> $\bullet$  A razão  $B$ 

 $\bullet$  A razão  $R$ 

A razão  $R$ 

 $\Box$  Quando começamos com uma energia do feixe mínima para aparecer o primeiro par de quarks e começamos a aumentar essa energia vamos passando os diferentes limiares de produção para as diferentes espécies de leptões e quarks.

 $\Box$  Este efeito pode ser descrito duma forma conveniente definindo a razão  $R,$ 

 $R \equiv \frac{\sigma(e^- + e^+ \to \text{hadrons})}{\sigma(e^- + e^+ \to \mu^- + \mu^+)}$ 

 $\Box$  Se usamos a expressão aproximada anterior devemos obter

$$
R(\sqrt{s}) = 3\sum_i Q_i^2
$$

onde a soma é sobre todos os quarks tais que  $\sqrt{s} > 2m_q$ . O fator 3 vem porque cada quark aparece em <sup>3</sup> cores. Assim se estivermos <sup>a</sup> uma energia onde só podem ser produzidos os quarks  $u, d, s$  temos

$$
R = 3\left[\left(\frac{2}{3}\right)^2 + \left(\frac{-1}{3}\right)^2 + \left(\frac{-1}{3}\right)^2\right] = 2
$$

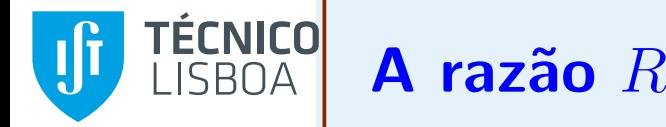

Sumário

O fotão

[QED](#page-7-0)

Regras de [Feynman](#page-9-0)

**[Exemplos](#page-12-0)** 

<sup>O</sup> truque de [Casimir](#page-16-0)

Secções Eficazes

 $e^-e^+ \rightarrow$  $e^+e^+ \rightarrow qq$  $e^+e^+ \rightarrow qq$ <br>• Hadronização  $\bullet e^-e^+ \rightarrow q\overline{q}$ <br> $\bullet$  A razão *B*  $\bullet$  A razão  $R$ 

 $\Box$  Acima do limiar de produção do quarks  $c$  devemos ter

$$
R = 2 + 3\left(\frac{2}{3}\right)^2 = \frac{10}{3} = 3.33
$$

 $\Box$  Acima do limiar do  $b$ 

$$
R = \frac{10}{3} + 3\left(\frac{-1}{3}\right)^2 = \frac{11}{3} = 3.67
$$

 $\Box$  Se houve energia suficiente para produzir o quark top tínhamos  $R$ Temos assim um efeito de escada em que há medida que a energia aumenta o  $R$  vai subindo a escada.

TÉCNICO

A razão  $R$ 

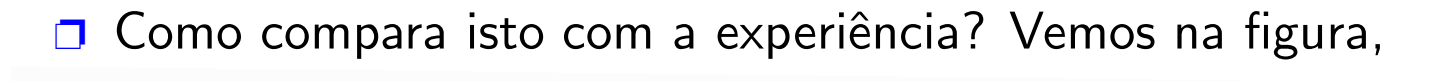

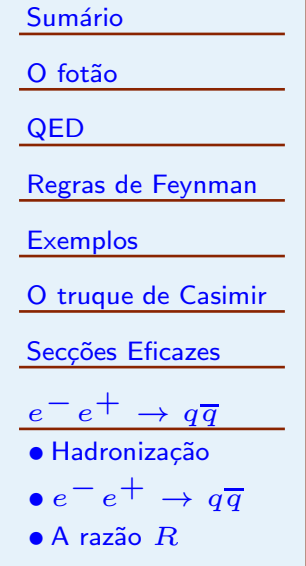

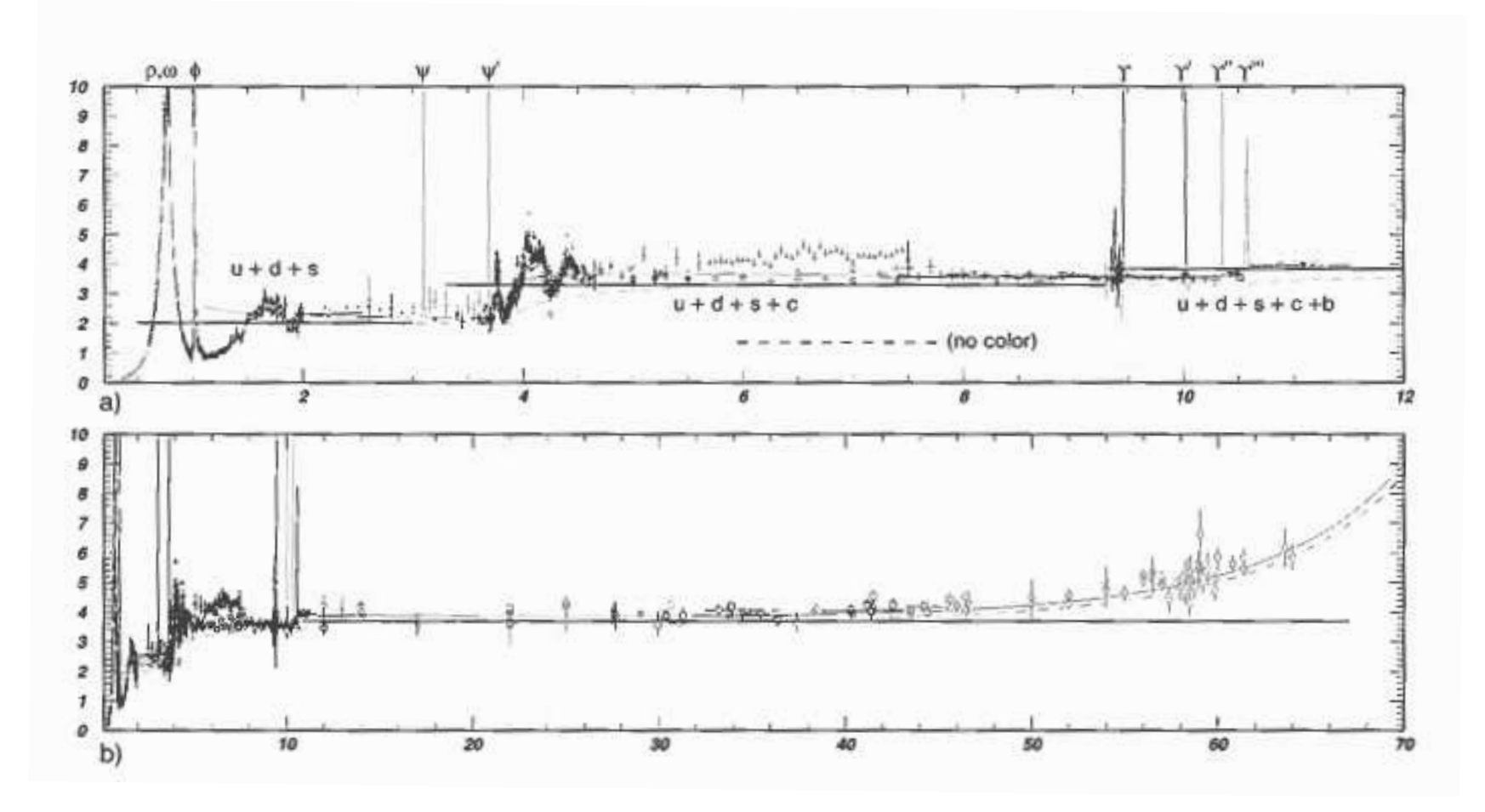

o gráfico de  $R$  baseado em dados experimentais. Vemos que o andamento em patamares se confirma, incluindo <sup>o</sup> fator <sup>3</sup> da cor.

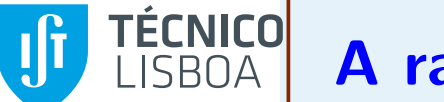

A razão  $R$ 

Sumário

O fotão

[QED](#page-7-0)

Regras de [Feynman](#page-9-0)

**[Exemplos](#page-12-0)** 

<sup>O</sup> truque de [Casimir](#page-16-0)

Secções Eficazes

 $e^-e^+ \rightarrow$  $e^+e^+ \rightarrow qq$  $e^+e^+ \rightarrow qq$ <br>• Hadronização  $\bullet e^-e^+ \rightarrow q\overline{q}$ <br> $\bullet$  A razão *B*  $\bullet$  A razão  $R$ 

- **□** No entanto há zonas de ressonâncias que não são explicadas pelo argumento acima.
- $\Box$  Quando a reação tem a energia exata podem ser produzidos estados ligados quark-antiquark que aparecem como ressonâncias na figura:  $\rho, \omega, \phi, \psi, \cdots$ .
- $\Box$  Mas se excluirmos estas ressonâncias o andamento geral confirma os cálculos e em particular constitui uma demonstração experimental da existência de tripletos de cor, a base para a construção da Cromodinâmica Quântica, a teoria das interações fortes. Voltaremos a esta teoria depois de vermos as teorias de gauge